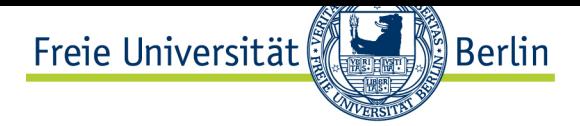

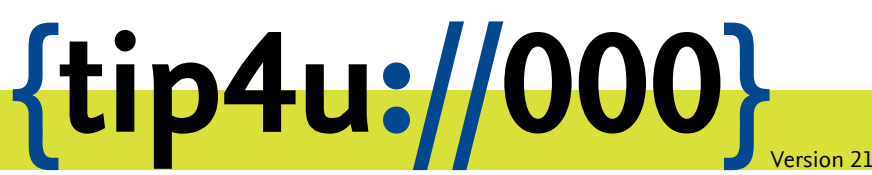

**Zentraleinrichtung für Datenverarbeitung (ZEDAT)** www.zedat.fu-berlin.de

# ZEDAT Newcomer

Erster Überblick und Wegweiser durch das Angebot der ZEDAT

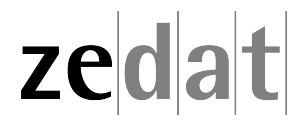

# ZEDAT Newcomer – Was nun?

Die Zentraleinrichtung für Datenverarbeitung (ZEDAT) ist das Hochschulrechenzentrum der Freien Universität Berlin. Alle Informationen rund um die ZEDAT (wie z.B. auch diesen Tip4U) erhalten Sie natürlich auch online über die Homepage der ZEDAT: https:// www*.*zedat*.*fu-berlin*.*de/

## **Zentrale Anlaufstelle für ZEDAT Newcomer [Silberlaube, JK27 \(Hab](https://www.zedat.fu-berlin.de/)elschwerdter Allee 45)**

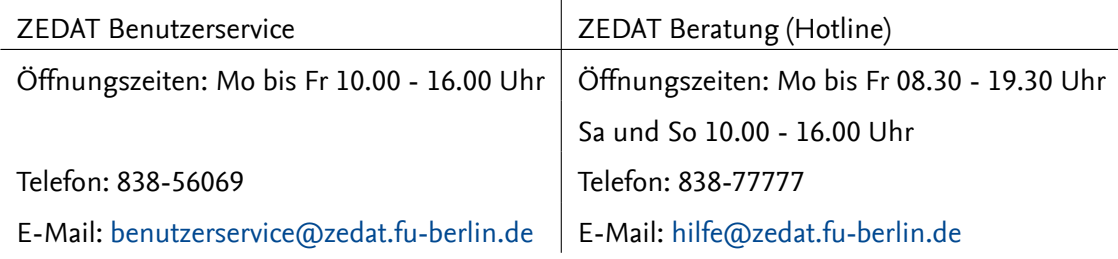

Einen Lageplan der beiden ZEDAT-Standorte finden Sie im Tip4U #14 *ZEDAT Lageplan*.

## **Einer für alle(s) – der ZEDAT-Account**

Um unsere Dienste nutzen zu können, benötigen Sie einen ZEDAT-Account. Neu immatrikulierte Studierende können sich über einen beliebigen Internet -Zugang selbst einen Account einrichten. Dazu erhalten sie einen Brief per Post, der eine persönliche Zugangskennung sowie eine Anleitung für die Freischaltung ihres ZEDAT-Accounts enthält.

Bei persönlichem Erscheinen im Benutzerservice der ZEDAT können Sie einen Account erhalten: Angehörige der Hochschule, Mitglieder der Ernst-Reuter-Gesellschaft e.V. und Inhaber einer GasthörerCard, außerdem Beschäftigte in Projekten und Gäste der Hochschule – mit Unterschrift eines Projektleiters bzw. Gastgebers (bitte Nachweis der FU-Zugehörigkeit und Personalausweis bzw. Reisepass mitbringen)

• Die Anträge zum Herunterladen: https://www*.*zedat*.*fu-berlin*.*de/Antragsformulare

#### **ZEDAT Dienstleistungen im Überblick**

Die ZEDAT bietet allen FU-Angehörigen unter anderem folgende Dienstleistungen an:

#### **E-Mail, eigene Homepage und Zugang zu NetNews**

Ihre eigene E-Mail-Adresse der Form benutzer@zedat.fu-berlin.de und Platz für eine eigene Homepage erhalten Sie sofort mit der Zuweisung Ihres Accounts. Die Möglichkeit der Nutzung von NetNews und vieler anderer Internetdienste, die Sie vielleicht erst nach und nach entdecken, ist bei Ihrem ZEDAT-Account ebenfalls von Anfang an mit inbegriffen – ebenso wie die Möglichkeit der Reservierung einer E-Mail-Adresse unterhalb der Domäne fu-berlin.de. Eine Übersicht über die wichtigsten netzbasierten Dienste finden Sie unter: https://www*.*zedat*.*fu-berlin*.*de/Services

#### **Computerräume zur freien Benutzung (Internet-PC-Pools)**

Die ZEDAT betreibt eine größere Anzahl öffentlicher Rechnerarbeitsplätze in den PC-Pools im ZEDAT Bereich der Silberlaube (Bereich JK27). Zugänglich sind diese Geräte zu den Öffnungszeiten der Hotline und Beratung (s.o.). Sobald Sie Ihren ZEDAT-Account erhalten haben, können Sie diese Computer verwenden.

• Informationen über die Nutzung der Computer in den PC-Pools erhalten Sie unter: https://www*.*zedat*.*fu-berlin*.*de/PC\_Pools/

### **Öffentliche Netzwerkdosen und Wireless LAN (VPN@ZEDAT)**

Wenn Sie Ihren eigenen Laptop mitbringen, erhalten Sie über die entsprechend gekennzeichneten öffentlichen Netzwerkdosen mit Hilfe einer so genannten VPN-Verbindung oder über das Funknetz *eduroam* Zugang zum Campusnetz und damit zum Internet.

Alle Informationen zu öffentlichen Netzwerkdosen, der Verfügbarkeit des WLAN und zum Zugang per VPN finden Sie unter:

- https://www*.*zedat*.*fu-berlin*.*de/WLAN
- https://www*.*zedat*.*fu-berlin*.*de/VPN

## **Schul[ung und Beratung \(ABZ\)](https://www.zedat.fu-berlin.de/WLAN)**

Das Ausbildungs- und BeratungsZentrum (ABZ) der ZEDAT bietet Ihnen eine Vielzahl von interessanten Schulungs- und Beratungsmöglichkeiten. Die Schulungsangebote umfassen sowohl BachelorModule im Bereich der Allgemeinen Berufsvorbereitung als auch das für Studierende unentgeltliche *Qualifizierungsprogramm IT- und Studienkompetenz*.

• Kursprogramme und aktuelle Informationen unter: https://www*.*zedat*.*fu-berlin*.*de/ Schulung/

#### **Bereitstellung von zentralen Druckern (Print-Service)**

Der Print-Service der ZEDAT stellt hochwertige Geräte zur Ausgabe von Farb-, Schwarz-Weiß- und Posterdrucken zur Verfügung. Studierende erhalten ein einmaliges Begrüßungskontingent von 5 Euro auf Ihr Druckkonto. Alle zentralen Drucker der ZEDAT können auch über das Internet vom PC zu Hause benutzt werden.

- Einen Einstieg liefert der Tip4U #007<sup>1</sup> über das Drucken an der ZEDAT.
- Alles über das Drucken steht unter: https://www*.*zedat*.*fu-berlin*.*de/Print/

#### **Verkauf von Software und Han[dbüchern an](https://zedat.fu-berlin.de/tip4u_07.pdf) Hochschulangehörige zu reduzierten Preisen**

Der Benutzerservice der ZEDAT bietet allen FU-Mitgliedern sowohl für ihre Aufgaben in Forschung, Lehre und Verwaltung als auch für private Zwecke ein umfangreiches Softwareangebot an. Ebenso können Sie hier die Handbücher des Regionalen Rechenzentrums Niedersachsens (RRZN) zu günstigen Preisen erwerben.

<span id="page-2-0"></span><sup>1</sup> https://zedat*.*fu-berlin*.*de/tip4u\_07*.*pdf

Die aktuelle Liste erhalten Sie unter: https://www*.*zedat*.*fu-berlin*.*de/Benutzerservice/ Software/ Software für private Zwecke finden Sie unter: https://portal*.*zedat*.*fu-berlin*.*de/ software/

Noch Fragen? Diesen und viele weitere [Tip4Us bekommen Sie im Beratungszimmer der](https://www.zedat.fu-berlin.de/Benutzerservice/Software/) [Hotline o](https://www.zedat.fu-berlin.de/Benutzerservice/Software/)der im Internet unter: https://www*.*zedat*.*fu-berlin*.*[de/Tip4U](https://portal.zedat.fu-berlin.de/software/)

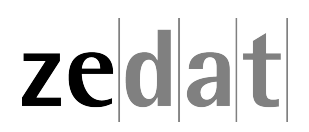